# セキュリティ機能設定の初期値①

■ セキュリティ機能設定の初期値は下表のようになっています。

■ 通常、初期値のまま運用可能ですので変更する必要はありません。運用開始後でも、お客様からセキュリティサポートデスクへ設定変 更シートをお送りいただくことで、設定変更可能です。

### セキュリティ機能 (初期値)

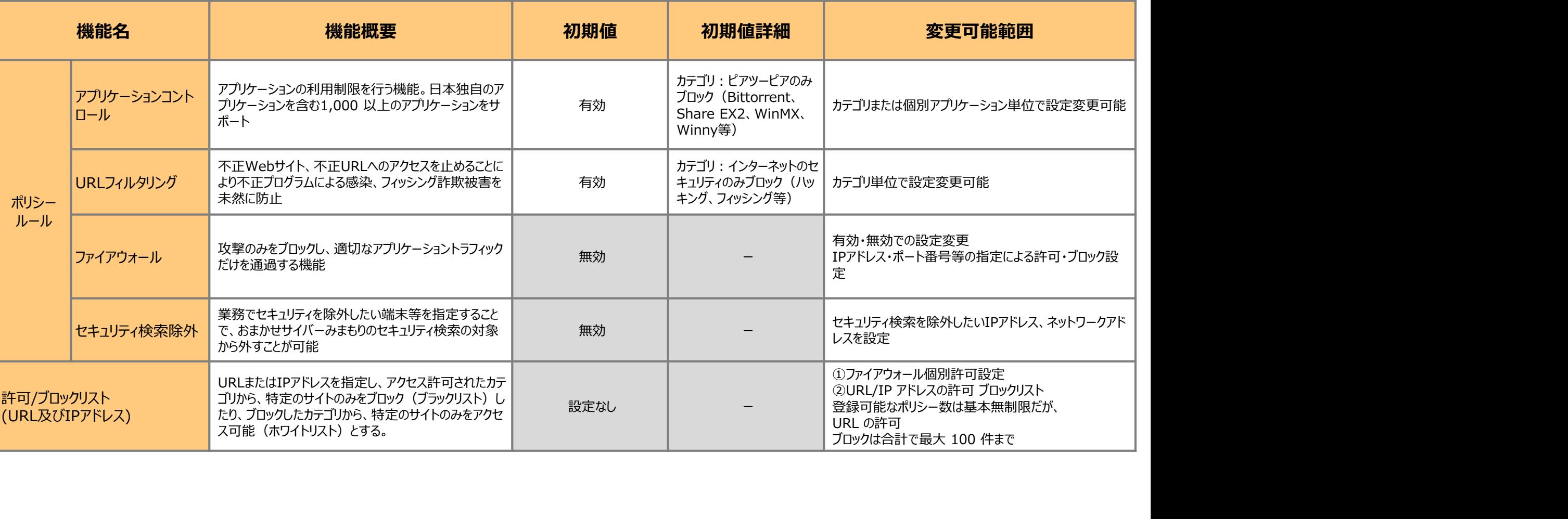

# セキュリティ機能設定の初期値②

■ セキュリティ機能設定の初期値は下表のようになっています。

■ 通常、初期値のまま運用可能ですので変更する必要はありません。運用開始後でも、お客様からセキュリティサポートデスクへ設定変 更シートをお送りいただくことで、設定変更可能です。

### セキュリティ機能 (初期値)

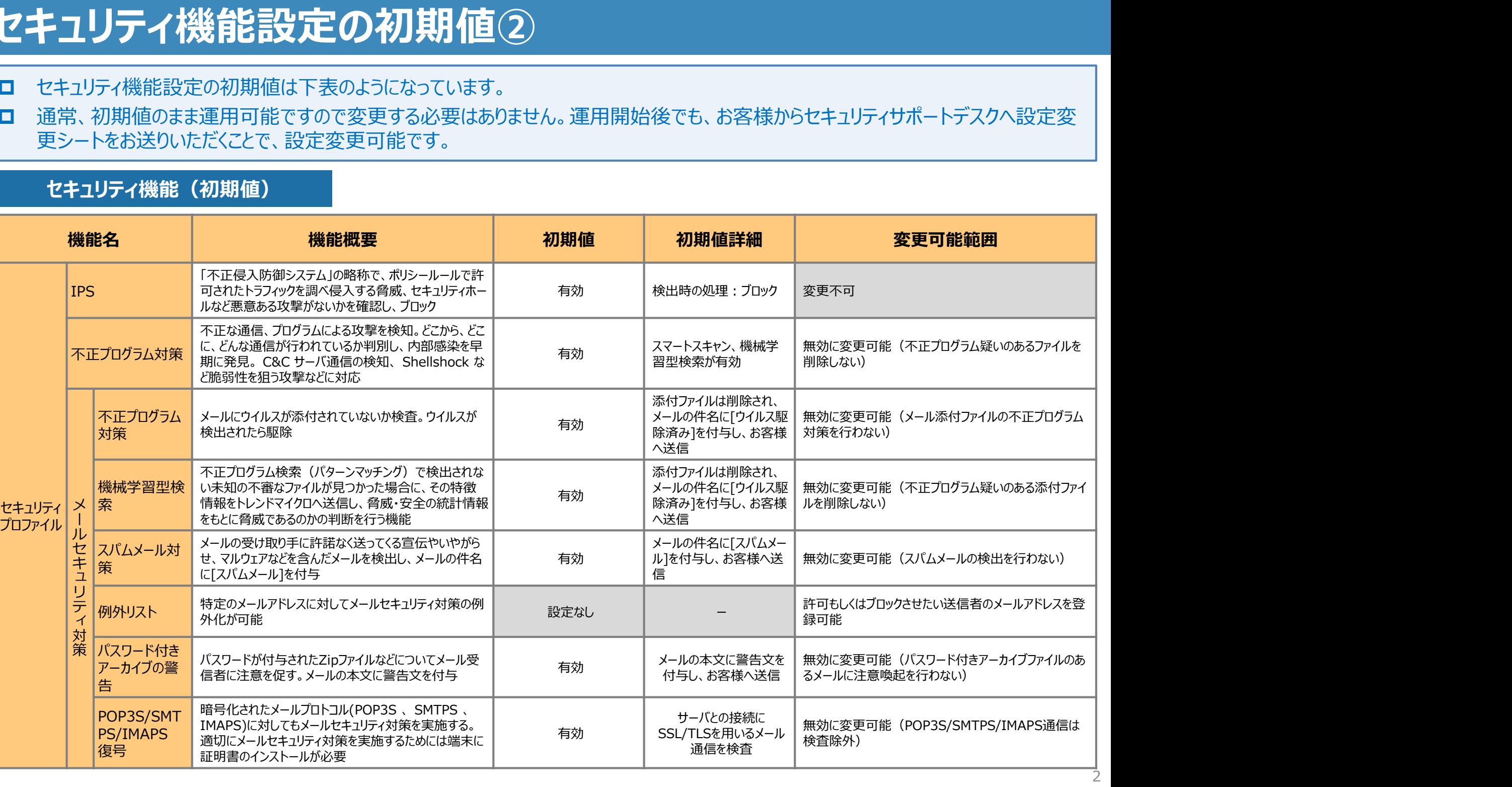

# セキュリティ機能設定の初期値③

■ セキュリティ機能設定の初期値は下表のようになっています。

■ 通常、初期値のまま運用可能ですので変更する必要はありません。運用開始後でも、お客様からセキュリティサポートデスクへ設定変 更シートをお送りいただくことで、設定変更可能です。

### セキュリティ機能 (初期値)

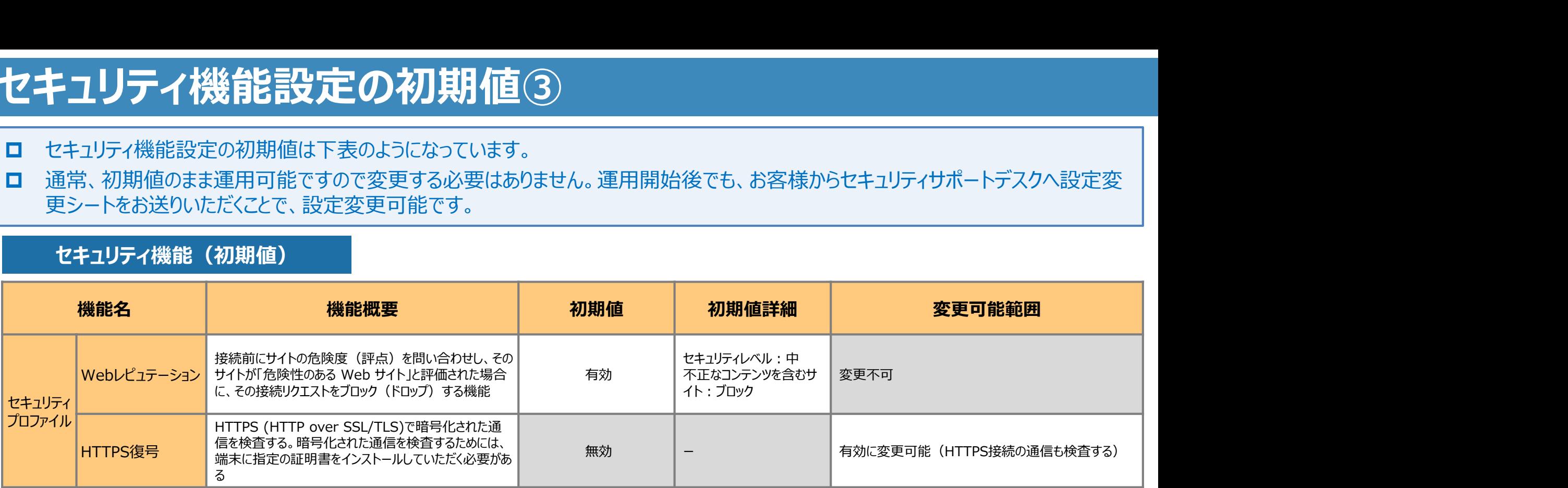